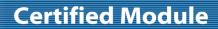

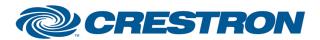

Partner: projectiondesign

Model: F32 sx+

**Device Type: DLP Projector** 

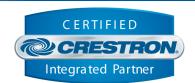

| GENERAL INFORMATION         |                                                                                                    |  |  |  |
|-----------------------------|----------------------------------------------------------------------------------------------------|--|--|--|
| SIMPLWINDOWS NAME:          | projectiondesign F32 sx+ Serial v1.0                                                                                                    |  |  |  |
| CATEGORY:                   | TV/Video Projector                                                                                                    |  |  |  |
| VERSION:                    | 1.0                                                                                                    |  |  |  |
| SUMMARY:                    | This module will control the projectiondesign F32 sx+ via RS-232.                                                                                                    |  |  |  |
| GENERAL NOTES:              | This module will control the following functions of the projectiondesign F32 sx+ Projector: Power, Source Select, Picture Mute, Aspect Ratio, Menu control and navigation, Contrast, Brightness, Color, Picture Freeze, IR front sensor, vertical keystone, auto sync and the acquisition of elapsed lamp hour usage. True feedback is provided for most functions. When any command is sent to the projector, the module will acknowledge that the command was processed and the corresponding feedback will be reflected at the outputs of this module.  When the Poll_Enable input is asserted (Default =1), the projector will be polled every 15 seconds to determine the state of power. If it is desired to poll the projector for picture setting changes made using the IR remote control, or by the controls on the projector itself, you can assert the Poll_Settings input (Default =1). When this input is high, the projector will be polled every 45 seconds to determine the state of the projector settings. Typically, you could enable this polling option when the projector's particular control page is active and displayed on a touch panel. You would then disable polling at other times.  NOTE: This module depends on feedback from the device. You cannot comment out the From_Device serial input. This serial signal must be used for proper module operation. Auto source selection must be disabled for proper module operation. |  |  |  |
| CRESTRON HARDWARE REQUIRED: | C2I-COM6, C2-COM2/3, CNXCOM-6, CNX-COM2, ST-COM                                                                                                    |  |  |  |
| SETUP OF CRESTRON HARDWARE: | RS232 Baud: 19200 Parity: None Data Bits: 8 Stop Bits: 1                                                                                                    |  |  |  |
| VENDOR FIRMWARE:            | N/A                                                                                                    |  |  |  |
| VENDOR SETUP:               | None                                                                                                    |  |  |  |
| CABLE DIAGRAM:              | CNSP-124                                                                                                    |  |  |  |

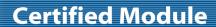

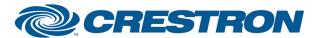

Partner: projectiondesign

Model: F32 sx+

**Device Type: DLP Projector** 

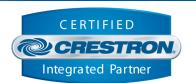

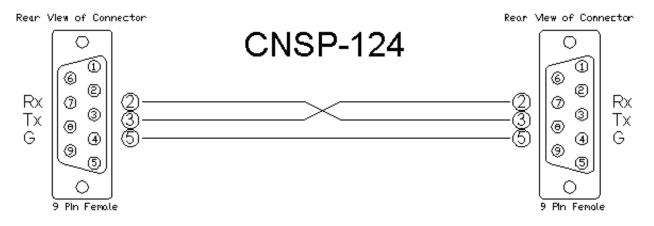

| CONTROL:                      |   |                                                     |
|-------------------------------|---|-----------------------------------------------------|
| Power_On/Off/Toggle           | D | Pulse to turn the projector on or off.              |
| Input_*                       | D | Pulse to select the desired input.                  |
| Aspect_*                      | D | Pulse to select the desired aspect.                 |
| Contrast_Up/Down              | D | Press to adjust the contrast level.                 |
| Brightness_Up/Down            | D | Press to adjust the brightness level.               |
| Color_Up/Down                 | D | Press to adjust the color level.                    |
| Focus_Up/Down                 | D | Press to adjust focus.                              |
| Zoom_Up/Down                  | D | Press to adjust zoom.                               |
| Menu                          | D | Pulse to display on screen menu.                    |
| Up/Down/Left/Right            | D | Pulse to navigate through the on screen menu.       |
| ОК                            | D | Pulse to select highlighted item in on screen menu. |
| Auto_Sync                     | D | Pulse to auto sync image.                           |
| Vertical_Keystone+/-          | D | Press to adjust the vertical keystone setting by.   |
| Picture_Mute_On/Off/Toggle    | D | Pulse to turn picture mute on or off.               |
| Picture_Freeze_On/Off/Toggle  | D | Pulse to turn picture freeze mode on or off.        |
| IR_Front_Sensor_On/Off/Toggle | D | Pulse to enable/disable IR front sensor.            |

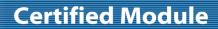

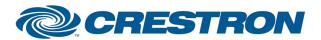

Partner: projectiondesign

Model: F32 sx+

**Device Type: DLP Projector** 

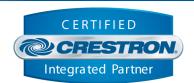

| Poll_Settings | D | Set high to enable polling of the projector for remaining settings' status. |
|---------------|---|-----------------------------------------------------------------------------|
| Poll_Enable   | D | Set high to enable polling of the projector for power and source status.    |
| From_Device   | S | Serial signal to be routed from a 2-way serial com port.                    |

| FEEDBACK:                 |   |                                                                           |
|---------------------------|---|---------------------------------------------------------------------------|
| Power_Is_On/Off           | D | High to indicate the current power state.                                 |
| Input_ls_*                | D | High to indicate the currently selected input.                            |
| Aspect_ls_*               | D | High to indicate the currently selected aspect ratio.                     |
| Contrast_Gauge            | Α | Analog value indicating contrast level. For gauge object on touchpanel.   |
| Brightness_Gauge          | Α | Analog value indicating brightness level. For gauge object on touchpanel. |
| Color_Gauge               | Α | Analog value indicating color level. For gauge object on touchpanel.      |
| Lamp_Hours                | Α | Analog value indicating current lamp hours.                               |
| Picture_Mute_Is_On/Off    | D | High to indicate current picture mute status.                             |
| Picture_Freeze_Is_On/Off  | D | High to indicate current freeze status.                                   |
| IR_Front_Sensor_Is_On/Off | D | High to indicate if the IR front sensor is enabled or not.                |
| To_Device                 | S | Serial signal to be routed to a 2-way serial com port.                    |

| TESTING:                         |                                                |
|----------------------------------|------------------------------------------------|
| OPS USED FOR TESTING:            | 4.001.1012                                     |
| SIMPL WINDOWS USED FOR TESTING:  | 2.11.18                                        |
| DEVICE DB USED FOR TESTING:      | 20.10.005.00                                   |
| CRES DB USED FOR TESTING:        | 20.05.021.00                                   |
| SYMBOL LIBRARY USED FOR TESTING: | 608                                            |
| SAMPLE PROGRAM:                  | projectiondesign F32 sx+ Serial v1.0 Demo PRO2 |
| REVISION HISTORY:                | v1.0                                           |